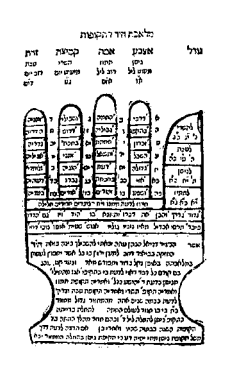

# **JUDAICA BULLETIN**

Mededelingenblad van de Stichting Judaica Zwolle Internet: www.judaica-zwolle.nl / E-mail: info@judaica-zwolle.nl Verschijnt vier maal per jaar - ISSN 1384-9050 Jaargang 31, Nummer 4 / Tammoez 5778 – Juli 2018

OPLAGE 270 EXEMPLAREN - ABONNEMENT  $\text{\large\ensuremath{\in}} 8.00$  - BANKREKENING NL07INGB0000259272

## "Ik weet maar weinig over mijn vader"

Jom Hashoa-herdenking 2018, Hollandsche Schouwburg, Amsterdam

## Door Sallo Levy

Mijn geboortehuis staat in Dinxperlo, in de Grensstraat, een weg langs de Nederlands-Duitse grens. Het Achterhoekse dorp was voor Joden een soort microkosmos van Nederland. Er woonden zo'n 80 Joden, meest handelaren. Ze waren goed geïntegreerd in het dorp, actief in het verenigingsleven en gaven geld voor de bouw van de lokale spoorlijn.

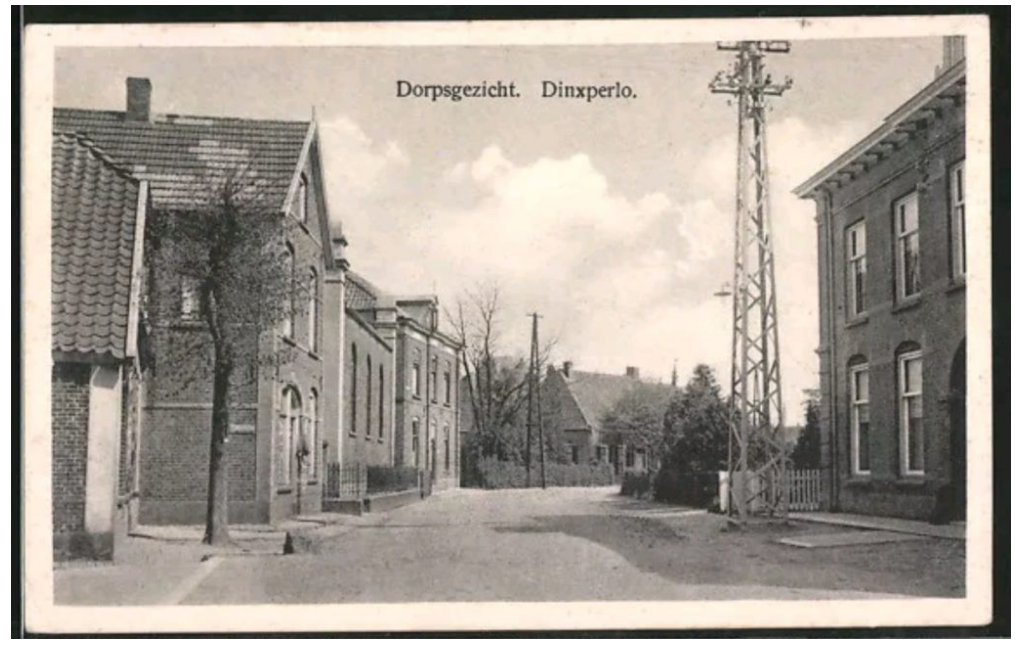

Grensstraat in Dinxperlo, met links synagoge met hek

Na de Kristallnacht vluchtten steeds meer Duitse Joden naar Nederland. De regering wilde die instroom drastisch beperken. Maar daar deed de toenmalige burgemeester van Dinxperlo, Hendrik Jan Verbeek, niet aan mee. Hij gaf zo veel mogelijk Joodse vluchtelingen een permanente verblijfsvergunning. Dat kostte hem zijn baan: binnen een jaar werd hij ontslagen. Na 1940 bleven verzet én verraad bij Dinxperlo horen.

Relatief veel Joden konden in de regio onderduiken. Tegelijkertijd werden veel Joden verraden door goede bekenden.

Mijn vader Louis Levy was veehandelaar die op zijn motor door de Achterhoek reed. In 1941 was zijn broer al naar Mauthausen gedeporteerd. Daarna zocht mijn vader onderduikadressen voor de familie. Mijn moeder Suzanne Cohen, mijn

grootmoeder, oom en tante gingen naar één adres, hijzelf naar een ander, en mijn broer en ik naar een derde adres, in Groenlo. Ik was vier jaar en mijn broer twee.

Ik weet nog dat ik thuis op de keukentafel zat en heel veel kleren over elkaar aankreeg. Een vreemde mevrouw kwam mij halen. 's Avonds laat bracht ze mij achterop de fiets naar vreemde mensen in een vreemd huis. Het was september 1942. Twee maanden later stond er in de krant een bericht onder de rubriek 'verhuizingen': "Het gezin Levy is naar onbekende bestemming vertrokken." Tijdens de onderduik kwam mijn vader mij opzoeken. Ik herinner mij dat ik op zijn knie zat thuis bij mijn onderduikfamilie. Dat was de laatste keer dat ik hem zag.

Mijn broer en ik hebben een goede onderduik gehad, op slechts één adres. Zorgeloos was die tijd niet: er was een bedrijf aan huis, zodat er altijd klanten kwamen. Bovendien hadden Duitse militairen het huis deels overgenomen. De angst om verraden te worden, was beslist aanwezig. Mijn vader was als veehandelaar altijd buiten, op pad. De onderduik viel hem zwaar. 's Avonds als het donker was moest hij er gewoon uit. Hij ging dan wandelen – ook al zei iedereen dat het gevaarlijk was.

Zo is hij op een avond verraden. Opmerkelijk detail: de familie van de verrader was al twee generaties bevriend met mijn familie. Zijn vader staat zelfs als getuige geregistreerd op de geboorteakte van mijn vader. De zoon gaf mijn vader nu de eerste duw in de richting van de dood. Geen gewoon verraad dus, maar hoogverraad.

Nederlandse agenten hebben miin vader gearresteerd. Ze mishandelden hem. Hij kwam gewond in het ziekenhuis terecht. 's Nachts ontsnapte mijn vader door het raam. Hij vluchtte naar een bevriende boer. De man zei dat mijn vader zich in het hooi moest verbergen. Hij beloofde direct hulp te halen. Mijn vader werd al snel gehaald - maar niet door verzetslui. De Nederlandse politie arresteerde mijn vader en bracht hem naar de gevangenis in Arnhem. Opnieuw had een vriend mijn vader verraden.

Op 2 juni 1944 bracht de Nederlandse politie mijn vader naar Westerbork. Vandaaruit werd hij op 31 juli 1944 gedeporteerd naar Bergen-Belsen. Op 24 januari 1945 is mijn vader overleden door uithongering en ziekte.

Wij kennen het verhaal van mijn vader, omdat hij in Arnhem brieven schreef, die wij via vrienden kregen. De brief waarin mijn vader vertelt over zijn ontsnapping en verraad, heb ik zelf pas in late volwassenheid ontdekt. Beide verraders van miin vader waren toen al dood.

De bevrijding kwam als een schok voor mijn broer en mij. Wij zaten in bad toen mijn moeder ineens binnenkwam. Wij herkenden haar niet. Zo vertrokken wij met een vrouw die voor ons een vreemde was. Ik heb de rest van mijn jeugd samengewoond met mijn moeder, grootmoeder en broer. Ik herinner mij de sfeer in Dinxperlo na 1945 als best beklemmend. Wij werden als Joden regelmatig uitgescholden door dorpskinderen. Na enkele jaren verhuisden we naar Utrecht. Ik kom uit een vrijzinnig Joods milieu, maar koos zelf voor een actief Joods leven. Dat deed ik, denk ik, ook uit een soort van morele verplichting tegenover iedereen die zo bruut was vermoord.

Enkele jaren terug zocht een jonge historicus mij. Hij had de zolder van zijn oudoom opgeruimd. Daar vond hij de bedrijfsportefeuille van mijn vader, met allerlei belangrijke persoonlijke papieren erin. Hoe was zijn oudoom aan de portefeuille van mijn vader gekomen? Had mijn vader hem die zelf in bewaring gegeven? Of had de oudoom hem zijn belangrijkste bezit misschien wel afgepakt? We weten het niet. Ik heb besloten vooral blij te zijn dat deze jongeman de moeite nam om mij te zoeken. Omdat hij mij de portefeuille terug gaf, heb ik mijn vader eindelijk leren kennen. Er zaten familiefoto's in die ik niet eerder had. Maar ook de belangrijkste papieren van mijn vader, van zijn bedrijf, de bank, en de familie. Papieren die vertellen wie mijn vader was, toen hij nog in vrijheid leefde. Papieren die meer inzicht geven in hoe hij de onderduik van de familie regelde.

Maar voor mij is één papiertje het meest waardevol. In zijn handschrift staat er: "Voor darmklachten: Twee beschuit. Om twaalf uur bouillon en twee lepels rijst." Daaronder een vragenlijst: "Hoeveel keer per dag Nutromalt? Hoelang meekoken? In rijst of in karnemelk? Moet er Molenaar kindermeel bij?" Dit briefje, dames en heren, gaat over mij. Mijn moeder vertelde altijd dat ik als baby in het ziekenhuis lag darmklachten. Het briefje bevat de met voedingsinstructies van de arts en een vragenlijst van mijn vader aan de arts. Zo zorgzaam was mijn vader dus.

Ik weet maar weinig over mijn vader. Maar u weet nu wel het belangrijkst: dat Louis Levy, die tot twee keer toe door zijn vrienden verraden werd, streed voor het leven en welzijn van zijn kinderen.

Bron: NIK - in de rubriek 'Hakehillot Nieuws' http://www.nik.nl/2018/05/ik-weet-maar-weinig-over-mijnvader/ Met toestemming overgenomen. Noot: Uw hoofdredacteur is ook in Dinxperlo geboren,

hemelsbreed zo'n 100 meter van de Grensstraat

## **Opperrabbijn Samuel Juda Hirsch** Gelegenheidsredenen (4)

## Door de redactie

In deze aflevering publiceren wij een laatste bloemlezing uit: 'Een drietal gelegenheidsredenen' van opperrabbijn Hirsch – Joachimsthal Amsterdam, 1927. Wij gaan verder met teksten uit de FEESTREDE, uitgesproken ter gelegenheid van het 'Vijf en Twintig-jarig bestaan der Synagoge te Zwolle' op 16 augustus 1924. Voor zover mogelijk hanteren we de oorspronkelijke opmaak.

Bij zijn installatie op 13 juli 1902 pleitte Hirsch al voor herstel van het traditionele jodendom, waarvan 'Tora en Traditie' de basis en toetssteen moesten zijn.

## כי מי גוי גדול אשר לו אלקים קרובים אליו כה׳ אלקינו בכל קראנו אליו

"want waar is een zoo groot volk, dat een God heeft, het zoo nabij gelijk de Eeuwige onze God, telkens wanneer wij Hem aanroepen". (Deutr.  $4.7.$ ).

Het is een genot, m.v., die redevoeringen van den grooten leidsman, in zijn laatste levensjaar tot zijn volk gericht, te lezen. Hoe kernachtig de belangrijke feiten der laatste veertig jaren uiteenzettend! Hoe de wetten verklarend, om ze dan diep in te prenten in de harten van zijn volk!  $\left[\ldots\right]$ 

"Want waar is zulk een groot volk?" כי מי גוי גדול

## $M.V.$

Wanneer wij ons over deze ontboezeming verbazen, omdat wij, denkend aan numerieke grootte, de tegengestelde gedachte meenen te zien uitgedrukt in het המעט מכל העמים "Gij zijt de minst talrijke aller volken", dat wij aan het slot onzer afdeeling ontmoeten, dan zal een woord onzer Midrasch-geleerden ons die vraag oplossen. Bij de menschen, zoo zeggen zij, het verschijnsel, dat zij aanzienlijke verwanten eeren en in hen hun trots stellen. Gaarne noemen zij de namen hunner, die rijkdommen verworven hebben en in de maatschappij eene gewichtige plaats innemen. Maar de nooddruftigen worden door hen verloochend. Geen verwant van mij, luidt het veelal met afwerend gebaar. Anders de

Allerhoogste. Toen Israël verzonken was in de ellende van Egypte en als slaaf op de onderste trede der maatschappij stond, noemde God het:

עם קרבו "het volk, waaraan Hij verwant is". Zoo lezen wij hier: het volk, aan hetwelk God verwant is. אשר לו אלקים קרובים אליו. God ziet niet naar macht en grootheid, maar naar reinheid van zeden en eer, naar karakteradel en deugdzaamheid, zoo bedoelden onze Midrasch-wijzen. Lost dat niet onze vraag op? Israëls grootte ligt niet in zijn getal, niet in zijn uiterlijke stelling, maar in zijn zedelijke meerderheid en die kan uitsluitend worden ontleend aan de vervulling der goddelijke wet; die wortelt slechts in de onderworpenheid aan Gods בדיקים ומשפטים [inzettingen en rechtsregels (zo) rechtvaardig, red.], aan de voor alle tijden geldende, geheel het leven beheer-

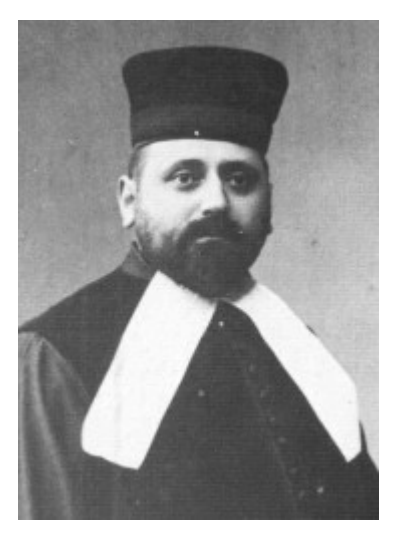

schende, rechtvaardige goddelijke voorschriften. Dàt maakt waarachtig groot, dàt vordert, kan niet anders dan vorderen de waardeering der wereld, dat Israël is een wijs en verstandig volk, groot in den waren zin des woords. Want de wereld weet. wat zij Israël te danken heeft, wie haar gids is in de erkenning van de hoogste waarheden. Die gedachte, m.v., vervult ons met fierheid. [...]

Br. en Z.! Ik ga ruim vijf en twintig jaar in de geschiedenis der gemeente terug. Ik zie daar een wakker Bestuur. Zij wisten het: Onze gemeente was niet een der kleinste van ons land, maar stellig niet eene der grootste. Heeft desniettemin die gedachte hen ooit terneêrgedrukt of hun energie verlamd? "Waarin", zoo spraken zij, "ligt de grootheid van ons volk? Niet in zijn innerlijke kracht? Doet die niet wonderen? En trots een sloopenden tijdgeest..... Ja helaas! Ook hier steenen gebrokkeld van de dierbare veste. Ook hier loslating van die waarachtig rechtvaardige, eeuwige normen voor den levenswandel, eene loslating die met meedoogenlooze duidelijkheid onthult, dat die tijdgeest bres geschoten, zelfs hier en daar hechte huizingen vernield heeft. En toch, is hier niet liefde voor het huis des Eeuwigen? [...]

M.V.! Hun vertrouwen was niet misplaatst. Niet misplaatst....? Wel zwakke terruggave der werkelijkheid. Neen, door onweêrlegbare getuigenis der feiten is het bezegeld, honderdvoudig bezegeld. In deze heerlijken tempel, indrukwekkend niet door decoratieve kleuren, maar door zijn treffenden eenvoud, door zijn sobere lijnen, door zijn statige muren, waarvan het wit slechts even is gebroken door de rood ombiesde boogramen, door zijn altijd imponeerende breede marmertrappen naar de Heilige Arke, is ons gebed tot Gods troon opgezonden. Dat geschiedde niet alleen op Sabbath en feestdagen, maar ook iederen ochtend en iederen avond en  $-$  o, ik mag het getuigen, ik moet het getuigen – כאמת [als] waarheid, red.]. Met devotie en met aandacht zijn de gebeden voorgedragen, gelijk ons dat wordt voorgeschreven, niet als mechanische gewoonte, niet in gejaagd tempo vanwege het klepperend raderwerk van den dagelijkschen arbeid. Steeds was het gebed een החמים ותחנונים לפני המקום smeeking om barmhartigheid en genade voor den Alomtegen-woordige". [...]

Aandoening zal menigeen onzer overmeesteren, als wij terugdenken aan zoo menig gewichtig levensmoment, waarop dit dierbaar oord door ons

gezocht is. Een traan plengen wij dan onwillekeurig aan de nagedachtenis hunner, die in hooger oorden thans toeven, die wij daar zagen staan, in ootmoed hun gebed richtend tot hun Schepper. Maar allen gedenken wij met weemoed. in de eerste plaats de stichters van dit Bedehuis, welke die daad van moed en energie verricht hebben, om dat pronkstuk te doen verrijzen, waarin de gemeente iederen dag haar ziel verkwikt en veredelt. זכרונם לברכה  $livracha = hun aandenken zij ten zegen, red.]$  zoo spreken wij het plechtig uit in deze ure. [...]

 $\mathbf{H}$ 

## ומי גוי גדול אשר לו אלקים קרובים אליו כה׳ אלקינו בכל קראנו אליו [en waar is een zo groot volk, dat een God heeft,

## het zo nabij gelijk de Eeuwige onze God, telkens wanneer wij Hem aanroepen, red.]

"God ons nabij" is een verukkelijk ideaal. Want dàt maakt ons groot. Maar dat is alleen mogelijk, wanneer wij in "waarheid", niet alleen met de innigheid des gebeds, maar ook in de waarheid onzer gedachten en daden, in de waarheid der waarachtige, volledige, onvoorwaardelijke erkenning en vervulling der voorschriften Gods Hem aanroepen. Maar, m. vr., die hoogte kunnen wij alleen langs den weg der Synagoge, van hoe groot gewicht deze ook is, niet beklimmen. Om die waarheid geheel in ons op te nemen en te verstaan, om ons van die waarheid volkomen te doordringen, "om den Eeuwige altijd voor oogen te hebben" is ook en *vooral* beoefening en onderricht in de Heilige Schrift onontbeerlijk. De patriarch R. Juda Nesieö, zoo deelt de Palestinensische Talmud in Chagiego ons mede, zond de geleerden R. Chija, Raaw Ammie en Raaw Assie naar verschillende steden van het Heilige Land. om daar verbetering te brengen in den toestand van het onderricht in de schriftelijke en mondelinge leer. Toen zij ineen plaats kwamen, waar zij geen voldoende voorziening hierin aantroffen, vroegen zij: Brengt ons de wachters der stad. Toen leidde men voor hen de bestuurderen. Wat, riepen zij uit, zijn dat de wachters? Dat zijn de verwoesters. Maar wie bedoelt gij dan met de wachters, vroegen zij. De Leeraren van Bijbel en Mischno, zoo hun antwoord, zij, die dag en nacht waken over Israëls levenselement. "Als God de stad niet bewaakt, tevergeefs waakt dan de wachter".

M.V.! Wanneer hier vóór een kwart eeuw die vraag der korypheën van R. Juda's tijd eens gesteld ware: "Brengt ons de wachters der stad", waarlijk, men had met gerustheid de bestuurderen naar voren kunnen leiden. Waarom? Omdat zij opbouwden en "de stad bewaakten". [...] Niet alleen bevorderden zij het godsdienstonderwijs door het aanstellen van bekwame, degelijk toegeruste leeraren, maar zij gingen verder. Op den heuglijken dag der inwijding dezer Synagoge waren de plannen reeds rijp voor de wederbezetting van het rabbinale ambt in de hare Overiisel deze provincie en  $in$ hoofdgemeente. Welke schitterende verdienste! Voelt gij de draagwijdte van deze "bewaking der stad"?  $\lceil \ldots \rceil$ 

Thans kon het Bedehuis in te grooter luister stralen. Thans zou daar weldra het woord der Touro verkondigd worden en het is er verkondigd. Mij was dat voorrecht beschoren en ik dank God voor de זכ"ה [zechoet hasjem = gunst van de Eeuwige, red.], voor den zegen, dat ik in dit zoo Bedehuis onbelemmerd heerlijke mocht aantoonen naar den roep van het geweten het vol-Joodsche ideaal. Wat dat is? Dat de mensch niet de knie buigt voor afgoden van hout en steen, voor ideëen en stroomingen, die het maaksel zijn van den mensch, waarbij dus de mensch de maatstaf is der dingen, gelijk een heidensch wijsgeer als hoogst ideaal aanprees, en over deugd en zonde zichzelf als rechter opwerpt, maar dat Gods woord en Gods wet heerscher zijn over al ons denken en voelen, over al ons wenschen en begeeren, over al ons arbeiden en streven, over al ons handelen en nalaten, in één woord, dat "God ons nabij is" van den ochtend tot den avond, van de wieg tot het graf. Dat vol-ideaal te mogen verkondigen in dit Huis! Als ik al die heilige oogenblikken mij voor den geest breng, dan schiet mijn gevoel vol. Denkt u slechts even terug, m.v., den שבת נחמו [Sjabbat Nachamu = Sjabbat 'troost hem', een gebruikelijke term voor de eerste dag na de 9e Av. met een lezing uit Jesaja 40, die begint met "Nachamu Nachamu Ami", red.] vóór tien jaar, toen het oorlogsgevaar dreigde en ik u sprak van die ontzettende beproeving, die daar plotseling het menschdom werd opgelegd. [...] Maar neen. Laat ik niet verder daarvan gewagen, doch jubelkreten doen hooren in deze feesture. In deze kwart eeuw werd het Bedehuis vernieuwd; een leemte, die er in den aanvang geweest is, zien wij reeds lang aangevuld; met tal van geschenken is het Bedehuis verrijkt. En heden op dezen jubeldag, voorwaar het oog kan zich niet Ziedaar ook deze trits van voorhangsels, vóór de Heilige Arke en aan de muren, die als het ware begin en eindpunt der vijf en twintigjarige periode samenknoopen. שפה אחת ודברים אחדים Siapa achat oedevarim achadim = enerlei spraak en enerlei woorden (Gen.11:2 in SV), red.] spreken ze. Eén taal, één woord, één klank, één geluid: het idealisme der onbegrensde offervaardigheid. [...]

Zulk een Bedehuis màg jubelen. In al die feestuitingen ligt diepe, essentiëele beteekenis. Dat is niet de impuls van het oogenblik. Dat is het vuur, dat brandt in het harte voor den dienst Gods. En, m.v., één geschenk heb ik nog niet genoemd. Wellicht is *dat* het hoogtepunt, de kroon heden op het schoone geheel. M.v.! Ge weet het niet gering zijn de pieuse stichtingen, waardoor onze gemeente als door zoovele fiere stroomen wordt doorsneden. Laat ik ze niet opsommen. Ik zou uw uitputten en zou vreezen geduld door onvolledigheid te kort te doen aan zooveler arbeid ten goede op verschillend gebied. En wiens arbeid zou ik willen te kort doen? De bron van dat alles? Het zoeken van de nabijheid Gods, opdat onze ziel aan het aardsche zich ontworstele en zich verheffe tot de sfeer der heiligheid, waar God troont in al Zijn grootheid en ontzaglijkheid. Maar ééne moet ik noemen. Zeer binnenkort zal geopend worden het asyl voor ouden van dagen: misjenet zekeniem = steun der ouden, red]. Of wij gevorderd zijn in die jaren van dit Bedehuis? Trots betreurde gapingen in onze gelederen door het elders zich metterwoon vestigen van gewaardeerde steunpilaren der gemeente, zullen wij spoedig – herinnert gij u, m.v., dat ik telkens wees op het אין צבור עני tsiboer 'onie = geen gemeenschap (is) armoede, red.]? - een heetbegeerden wensch onder Gods bijstand vervuld zien. Met taaie volharding, met een schier onbewogen doorzettingsvermogen heeft onze gemeente de וקנים [misjenet zekeniem, red.]-gedachte niet losgelaten. Ze heeft oprecht en eerlijk gepoogd haar tot werkelijkheid te brengen. Ze bleef offeren en daaraan is te danken dat wij, door gelukkige omstandigheden gesteund, dra de ure zullen zegenen, waarin wij

enkelen ouden van dagen kunnen verschaffen, waarnaar zij smachten: een rustigen, zorgeloozen levensavond, een waarachtig Joodsch tehuis, een משענת זקנים een "steun der ouden". [...]

M.V.! Spreekt uit dat alles niet het zoeken van de nabijheid Gods? Getuigt het niet van den bewusten wil der Zwolsche gemeente, om te midden van den ijskouden dampkring der negatie onzer dagen de schoonste Joodsche idealen na te jagen die, waar zij aan aardsche doeleinden vreemd zijn, te reiner, te verhevener zijn. Voeg ik daaraan de wegwerping van vreemde goden, den toenemenden afkeer van assimilatorische theorieën, scheppingen van sterfelijke menschen, afhankelijk van hun luimen en conventioneele denkbeelden, eene versterking van de Touro-idee, der innig-Joodsche traditioneele beginselen en het zal u niet bevreemden, dat ik durf te gewagen van een geest, die hoopvol stemt voor de toekomst. Wij mogen feestvieren, omdat de gemeente levenskrachtig is en blijft in den besten zin des woords.

M. br. en z. Laat ons God danken op dezen jubeldag! נגילה ונשמחה בו [nagila wenisjmecha bo  $=$  laten we ons verheugen en laten we ons verblijden in Hem (Ps 118:24b), red.]. Laat ons in ideale vreugde juichen in Hem, in den Eeuwige, die ons dezen dag te midden van zoo gelukkige omstandigheden en zoo blijstemmende, hoopgevende verwachtingen deed bereiken. Laat ons danken בקול רנה ותודה המון הוגג [bekol rinna wetoda hamon chogeg = met een stem vol jubel en dank, een feestvierende menigte (Ps.42:5b in NB), red.] onder luid jubelende lofzangen, als feestvierende gemeente ons vast aaneengesloten scharend rondom ons dierbaar Godshuis, waaraan wij allen met onbreekbare banden gehecht zijn. Te grooter nog is onze vreugde, waar deze weerklank vindt bij het Stadsbestuur, met den Burgemeester aan hoofd, bij deze feestelijke plechtigheid tegenwoordig. Van deze plaats wilde ik liever spreken van het wat inniger klinkend Burgervader. Ik zeg dat met gerustheid, omdat wij allen het weten, hoezeer hij meer dan een kwart eeuw reeds de lasten dezer goede stad vaderlijk draagt en hoe hij in het bijzonder in de zwaardrukkende oorlogstijden als een vader de nooden der bevolking verzorgd heeft. Wij zien in de tegenwoordigheid van het stadsbestuur een blijk van medeleven in onze vreugde, van hun hoogschatting en waardering, de voortzetting trouwens van de historische lijn, waar, gelijk ik

het mocht aantoonen in eene kleine geschiedkundige schets, aan de orde der gebeden toegevoegd, de Zwolsche magistraat en in het bijzonder een der voorgangers van het Hoofd onzer gemeente voor de totstandkoming der vroegere Synagoge – vóór ongeveer twee eeuwen - zoo ontzaggelijk veel hebben gedaan. Dat is de Nederlandsche deugd der verdraagzaamheid. die onder onze nobele Landsvrouwe uit het doorluchtig Huis van Oranie zoo schitterend wordt geoefend, der verdraagzaamheid, die het karakter, het adelsmerk, het zegenbrengend bezit van den Nederlandschen stam. God geve het. moge blijven uitmaken.

Dat de Algoede onze gemeente, die, ik meen het te hebben aangetoond, is בכלח [in kracht / gerijpt, red.] jong, krachtig, bloeiend als eene bruid, onder Zijne vleugelen bescherme en beschutte! Dat zij de draagster blijve van de onverminkte, onveranderlijke Touro-waarheden, de draagster van den intensieven Tourogeest, die geheel ons leven beheersche en doordringe. Dat de feestklanken nog lang natrillen en ons hart mogen bewegen onwrikbaar trouw te blijven aan de ons groot makende Leer, welke wij het voorrecht hebben te kunnen inachtnemen בשמחה ret vreugde en met een goed hart (בלב טוב מרב כל vanwege de veelheid van alles, red.] in vreugde, ongehinderd, onbelemmerd, in volle vrijheid van belijden en handelen. [...] Dat de Algoede aan ons vervulle Salomo's bede:

"Zij de Eeuwige God met ons gelijk Hij het was met onze vaderen. Hij moge ons niet verlaten, niet opgeven. Maar ons hart tot Zich neigen, dat wij gaan in al Zijn wegen en inachtnemen Zijn geboden, Zijn wetten en Zijn rechten, die Hij onze vaderen heeft geboden." Amen.

יהי ה׳ אלקינו עמנו כאשר היה עם אבתינו אל יעזבנו ואל יטשנו להטות לבבנו אליו ללכת בכל דרכיו ולשמר מצותיו וחקיו ומשפטיו אשר צוה את אבתינו: אמן

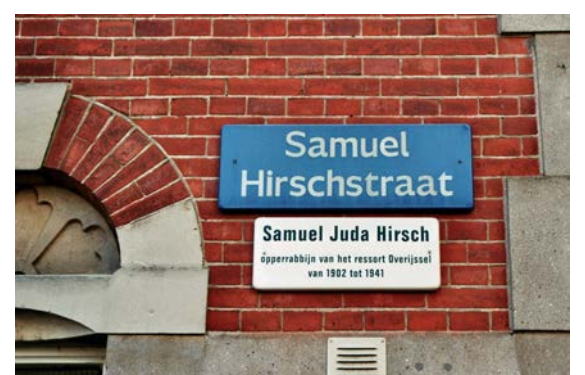

zichrono livracha = zijn nagedachtenis zij ten zegen

## 70-jarig bestaan van de nieuwe Staat Israël

## Door Wim Neevel

Dit juli-nummer van het Judaica Bulletin moet toch ook een feestelijk nummer zijn. Immers op 14 mei 2018 was de verjaardag van Israël. De Staat bestond toen precies zeventig jaar, waarbij opgemerkt dat het getal 70 wel een heel bijzonder en Bijbels getal is. Met herdenken en vieren stonden velen stil bij dit zeventigjarig bestaan. Na eeuwen van omzwervingen en vervolgingen heeft het Joodse volk eindelijk weer een plek waar het veilig kan wonen. Met de geboorte van de staat Israël werd het land opgebouwd en letterlijk tot bloei gebracht. Maar ook begon meteen de onrust en oorlog. Helaas wordt Israël na al die jaren nog steeds bedreigd in zijn bestaan. In deze aflevering met name ook aandacht voor David Ben-Gurion.

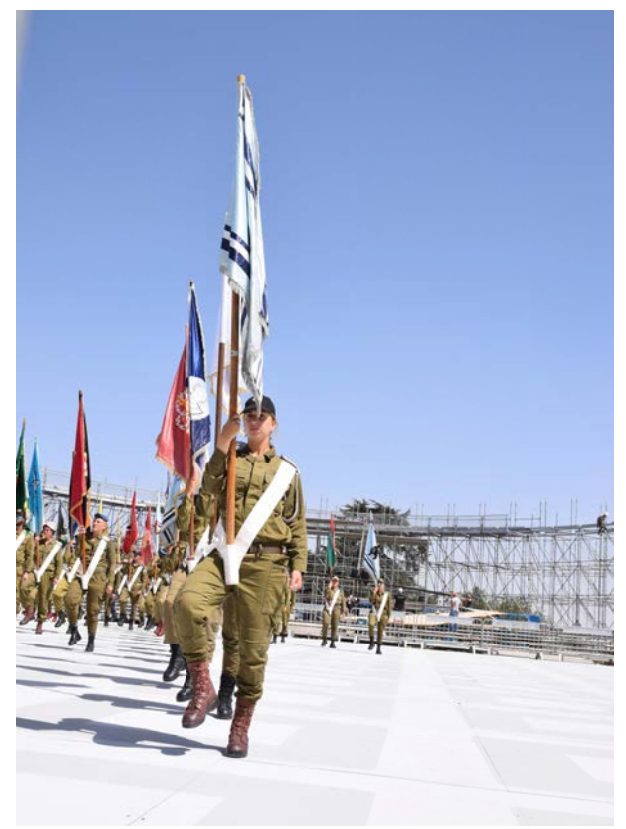

Mount Herzl, 20 maart 2018, er wordt nog geoefend Foto Wim Neevel

Dit zijn de woorden die David Ben-Gurion zeventig jaar geleden aankondigde bij de oprichting van de Staat Israël:

Het land Israël was de geboorteplaats van het joodse volk. Hier ontwikkelde zich zijn geestelijk, religieus en nationaal karakter. Hier leefde het Joodse volk in soevereine onafhankelijkheid en hier schiepen zij een cultuur van nationale en internationale betekenis. Hier schreven zij de Schrift en gaven deze aan de wereld. De erkenning van het recht van het Joodse volk om

zijn eigen staat te vestigen is voor de Verenigde Naties onherroepelijk. Het is het natuurlijk recht van het Joodse volk, zoals het dit van elk volk is, om een onafhankelijk bestaan te hebben in een soevereine staat. Wij, leden van de Nationale Raad, die het Joodse volk in Palestina en in de Zionistische beweging vertegenwoordigen, zijn bij elkaar gekomen op de dag van de beëindiging van het Britse mandaat over Palestina en proclameren hierbij, op grond van ons historisch en natuurlijk recht en van de resolutie van de Algemene Vergadering van de Verenigde Naties de vestiging van de Joodse staat in Palestina, die de naam zal dragen: de Staat Israël.

Volgens Shlomo Hizak (\*1) die in Jeruzalem is geboren en wiens familie hier honderdvijftig jaar geleden als pioniers kwam, schokten deze woorden de wereld. Maar het werd ook gezien als een bevestiging van de trouw van de Eeuwige en Zijn beloften: De Eeuwige heeft grote dingen bij ons gedaan, wij waren verheugd. (Psalm 126: 3)

Shlomo schrijft: "...... het was drie jaar na de donkerste periode in de geschiedenis, tegen het Joodse Volk en tegen de mensheid. We hebben beloofd dat dit niet nog een keer zal gebeuren. Ik ben zo dankbaar dat ik een deel van deze grote generatie ben, om dit wonder te zien, de vervulling van Zijn trouw; de woestijn bloeit als een roos, de gezegende aarde die Hij ons heeft beloofd, moge Zijn Naam voor altijd gezegend zijn. [...] Ik wil in de voetsporen treden van mijn voorvaderen, van al die grote pioniers, David Ben-Gurion en anderen, moge God Zion, Jeruzalem, de eeuwige hoofdstad van Israël, zegenen."

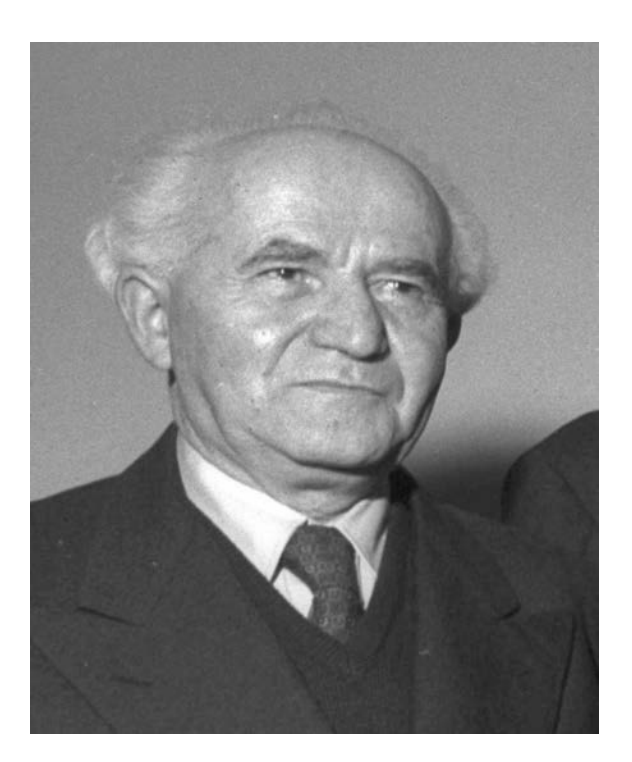

#### David Ben Gurion

David Ben-Gurion werd op 16 oktober 1886 in Polen geboren met de naam David Grün. Veel Joden in Oost-Europa droomden toen van een Joodse staat. De vader van Ben-Gurion was de plaatselijke leider van de 'Vrienden van Zion'. Toen David twintig jaar was vertrok hij naar het toenmalige Palestina en ging daar in een landbouwnederzetting wonen. Tijdens de Eerste Wereldoorlog werd Ben-Gurion door de Turken uit Palestina verdreven en ging in New York wonen, waar hij zijn toekomstige vrouw Paula Munweis ontmoette. Hij trouwde met haar in 1917.

Vanaf 1918 nam Ben-Gurion dienst in het Joodse Legioen dat met de Britten mee vocht tegen de Turken. Na de oorlog werd Palestina onder mandaat van de Volkerenbond gesteld en werd vastgesteld dat er een Joods Nationaal Huis moest komen. David Ben-Gurion werd één van de belangrijkste leiders in het voormalige Palestina. In 1946 werd hij gekozen tot president van de Zionistische Wereldorganisatie. Na de Tweede Wereldoorlog probeerden duizenden Joden die de oorlog hadden overleefd naar Palestina te verhuizen. Velen werden door de Britten – die daar toen nog de baas waren - teruggestuurd.

Na enige tijd gaf de Britse regering aan niet langer de verantwoordelijkheid over Palestina te willen hebben. De Verenigde Naties stelde hierop voor Palestina te verdelen in een Joodse en een Arabische staat. Op 29 november 1947 werd dit plan goedgekeurd - resolutie 181. Veel Arabieren waren niet blij met het besluit om Palestina te verdelen. De Britse regering had aangegeven op 15 mei 1948 het gezag en beheer te willen beëindigen. Ben-Gurion had inmiddels een voorlopige regering samengesteld en riep op 14 mei 1948 de Joodse Staat uit. De Israëlische onafhankelijkheidsverklaring werd ondertekend door 25 Joodse leiders en daarmee was de Staat De volgende ochtend Israël geboren. begon direct een oorlog met de omringende Arabische landen: Egypte, Jordanië, Irak en Syrië. De oorlog eindigde in een Arabische nederlaag en in 1949 werd er een wapenstilstand afgekondigd. David Ben-Gurion was van 1948 tot 1953 Minister-President en Minister van Defensie. In 1963 trok hij zich terug in een kibboets in de Negev woestijn. Hij overleed op 1 december 1973. In Israël zijn ondermeer de grootste luchthaven en een universiteit naar hem vernoemd

Het aantal inwoners van Israël is sinds 1948 flink gegroeid. In dat jaar woonden er iets meer dan een miljoen mensen in Israël. Tegenwoordig zijn er ruim 7 miljoen inwoners.

De vlag van Israël bestaat uit een wit vlak met blauwe strepen en in het midden een Davidster. Het witte vlak met de blauwe strepen lijkt op de gebedsmantel die Joden dragen tijdens het bidden. De huidige president van Israël, Reuven Rivlin (1939) – hij bekleedt een voornamelijk ceremoniële rol in het staatsbestel - is zo trots op de Staat Israël en niet minder op de Israëlische vlag, dat hij de vlag - tijdelijk - bovenop zijn huis heeft laten leggen. De vlag moest met een hijskraan omhoog worden getakeld, hij weegt namelijk 270 kilogram. De vlag is wel 1500 vierkante meter groot. Zo groot, dat de vlag vanuit de ruimte gezien kan worden.

#### **Bronnen en noten:**

https://historiek.net/david-ben-gurion-1886-1973/560 (\*1) Shlomo Hizak, AMI-Nieuws mei 2018 van het AMI-Jerusalem Center

## **JOODSE HUMOR**

Een toerist vraagt aan een Israeli: "Waarom hebben Joden zoveel tijd om over alles uit te weiden?" Zonder lang na te denken zegt de Israeli: "Omdat bij ons de oorlogen zo gauw zijn afgelopen."

## Reis door de geschiedenis

## Door Ingrid Petiet

Al jaren bezoeken we plaatsen die een rol hebben gespeeld tijdens de Tweede Wereldoorlog. Weimar, Buchenwald, Krakau, Auschwitz, Wenen, Mauthausen, Mittelbau-Dora, Ravensbrück, Treblinka, Neuengamme, Sobibor, Sachsenhausen, Berlijn en zo voort. Plaatsen waar zich gruwelijkheden hebben afgespeeld en plaatsen waar gruwelijkheden zijn bedacht. We proberen niet ze te begrijpen, maar we staan stil bij het groteske, het mensonterende. We staan stil op plekken waar ooit stilstaan gelijkstond aan vermoord worden. We staan stil.

Ondanks alles waren we nog nooit geweest in de plaatsen waar het begon en eindigde, München en Neurenberg. Daar hebben we deze winter verandering in gebracht.

Om te beginnen bezochten we Bonn, de voormalige hoofdstad van West-Duitsland. In de Bundeskunsthalle was een expositie van de kunst verzameld door kunsthandelaar die was Hildebrand Gurlitt (1895 - 1956). Zijn zoon Cornelius had de verzameling van zo'n 1500 kunstwerken geërfd en opgeslagen in ziin appartement in München. In 2013 werd zijn verzameling gevonden toen hij zich tijdens het oversteken van de grens zenuwachtig gedroeg en hij  $\epsilon$  9000,- op zak bleek te hebben. Naar aanleiding daarvan is er bij hem huiszoeking gedaan en werden de kunstwerken gevonden. Sindsdien probeert Duitsland te traceren hoeveel van deze verzameling is te identificeren als roofkunst. Gurlitt, die in 2014 overleed, liet zijn verzameling na aan het Kunstmuseum te Bern. In Bonn - en vanaf september 2018 in het Gropiushaus in Berlijn - was een aanzienlijk deel van de verzameling te zien. Het is verbijsterend om te zien hoeveel schoonheid jemand kan verzamelen. Vooral in de periode waarin Europa in brand stond. Hoeveel schoonheid er zogenaamd vrijwillig verkocht werd in deze tijd, zodat handelaren en verzamelaars konden beweren dat zij toch volkomen eerlijk aan deze werken gekomen waren. Het is een nare combinatie: hebzucht en schoonheid. Waarbij opgemerkt moet worden dat een deel van de collectie al langer in het bezit van de familie Gurlitt was en dat de herkomst daarvan dus boven elke verdenking staat. Tot nu toe zijn slechts zes kunstwerken definitief aangemerkt als roofkunst en retour bezorgd aan de wettige erfgenamen. Van vele

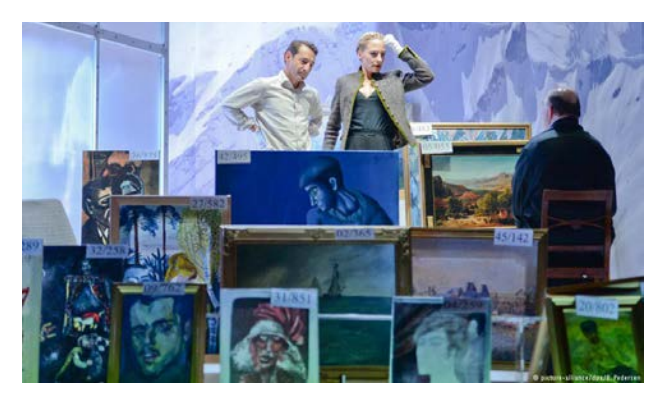

Kunst, verzameld door kunsthandelaar Hildebrand Gurlitt

andere werken is de herkomst op zijn minst zeer onduidelijk.

Van de oude hoofdstad Bonn naar de hoofdstad van Beieren is het een dag rijden. Van het pension in München naar het centrum is een reis van bijna honderd jaar. (ter geruststelling: het tochtje met de U-Bahn duurt een minuut of twintig.) Daar sta je dan tussen de gebouwen die soms echt oud zijn en soms zeer succesvol herbouwd na de oorlog. De stalleties van de Christkindlmarkt zijn al bijna ingericht. Een snerpende kou beneemt je de adem. Die en de wetenschap dat deze stad de bakermat is van het nationaalsocialisme. Hier is bijna honderd jaar geleden in een Bierkeller een onbeduidende kunstschilder leider geworden van een toen nog betrekkelijk kleine nationalistische partij, de DAP. De nieuwe partijleider, Adolf Hitler, en deze partij die al snel NSDAP heette, vonden elkaar in hun ideeën over Duitsland, toekomst en alles waarvan we inmiddels weten dat het brandstof was voor het verzengende vuur dat iets meer dan twintig jaar later Europa voorgoed veranderde. Ze waren niet geheimzinnig over hun ideeën. Mocht ik al ooit geloofd hebben dat Duitsland en de wereld lange tijd nauwelijks iets geweten zou kunnen hebben

van de plannen van de samenzweerders, dan werd ik voorgoed genezen van dit idee door een tentoonstelling in het Münchener Stadtmuseum. De posters, krantenartikelen, radioberichten, foto's, films, voorwerpen getuigen allemaal van een luid en duidelijk verkondigen van de plannen. En tot die plannen behoorde eveneens zeer luid en duidelijk de vernietiging van iedereen die als een vijand van het zogenaamde grote Duitse rijk werd gezien. Dat de Joden deel uitmaakten van die te vernietigen vijand was niet over het hoofd te zien. In de loop van de jaren heb ik heel wat betogen en argumenten gehoord die mij moesten bewijzen dat het echt niet te weten viel wat er met de Joden ging gebeuren. Met dat verhaal hoeft nu niemand meer aan te komen, want de bewijzen van het tegendeel zijn nog allemaal aanwezig.

Je kunt heel goed een tijdje in München verblijven en jezelf helemaal onderdompelen in kunst. Er zijn veel en rijkgevulde musea en het aanbod is overweldigend. We hebben er veel van gezien. Maar we hebben ook in een Bierkeller gekeken zoals die waar het allemaal begon. Op de Odeonsplatz, waar na de Putsch de mars in bloed eindigde. Op de Königsplatz, het enorme plein in neoclassicistische stijl, bedoeld ooit om van München een tweede Athene te maken en door de nazi's aangewend ter meerdere eer en glorie van de eigen vermeende grandeur. In het Joods museum, een gloednieuw gebouw naast een al even nieuwe synagoge. Die we overigens niet konden bezoeken, omdat je je een behoorlijke tijd van tevoren moet aanmelden voor een rondleiding. Buiten München bezochten we Dachau, het prototype voor alle andere concentratiekampen. Het kamp werd in 1933 geopend om alle mogelijke vijanden van het nationaalsocialisme gevangen te zetten en eventueel op diverse manieren om het leven te brengen. Berucht waren de - gruwelijke - medische experimenten, die tot de dood van velen leidden.

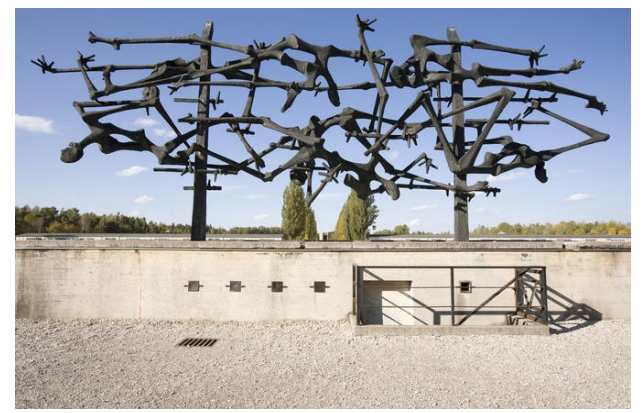

Dachau-concentrationcamp-memorial

Het viel me ook hier weer op dat ieder kamp een eigen atmosfeer heeft. Je zou zeggen dat de gruwelijkheid en de afschuwelijke geschiedenis een soort grootste gemene deler is die eenzelfde naargeestige indruk achterlaten en toch is dat niet zo. Het lijkt wel of elk kamp een eigen stem heeft. Alsof in ieder kamp een eigen verdrietige en wanhopige melodie is blijven hangen.

De dagen na München en Dachau waren gevuld met het winterse natuurschoon van het Beierse Woud. Het was goed voor mijn ogen om even alleen natuur te zien. Het was goed voor mijn ziel om de bomen te ruiken en mijn stappen te horen knerpen in de versgevallen sneeuw.

De laatste stad die we tijdens onze rondreis bezochten, was Neurenberg. Het centrum van de stad is aan het eind van de oorlog grotendeels aan gruzelementen gebombardeerd, maar het is prachtig herbouwd. Op de Reichsparteitagsgelände hield de NSDAP haar partijdagen. De uitgestrekte vlaktes met gebouwen en paradeplaatsen zoals het Zeppelinfeld - onder meer decor van de film van Leni Riefensthal, Triumph des Willens - zijn nog te herkennen, hoewel ze nieuwe bestemmingen grotendeels hebben gekregen. In de Kongresshalle is nu een museum dat gewijd is aan de geschiedenis van de terreur van het derde rijk. Het is een indrukwekkende tentoonstelling. In een van de zalen was op dat moment een tentoonstelling over het leven van Albert Speer, architect van Hitlers droomgebouwen. Goede vriend van Hitler en verantwoordelijk voor veel. Toch wist hij zichzelf tijdens de Neurenberger processen neer te zetten als een 'goede nazi', een toch wel nette man. Ja, zei hij zelf, hij was medeverantwoordelijk, maar toch ook weer niet, want hij was verblind door Hitlers grote dromen en hij was ook niet echt op de hoogte van wat er allemaal gebeurde. Hij werd veroordeeld tot twintig jaar en heeft nog jaren in welstand kunnen leven. De man was slim en heeft zijn rechters weten te misleiden. Zijn werkelijke rol was veel groter geweest dan hij een ieder had voorgespiegeld.

In de hal van de Kongresshalle ontmoette ik een vrouw die haar hele leven in Neurenberg had gewoond. Ze was kind toen het oorlog was. Deze dag was ze voor het eerst in het museum geweest. Van de oorlog wist ze alleen dat er zo gebombardeerd was. Ik durfde niet door te vragen. Ze was zo alleen en ze was zo blij dat ze met mij aan de praat raakte.

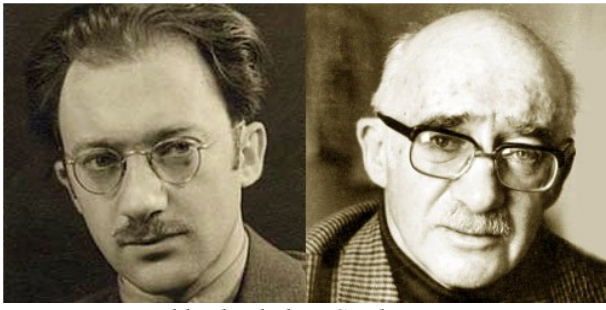

Jiddische dichter Sutzkever

bezochten  $Op$ de laatste dag we het gerechtsgebouw waar de Neurenberger processen hebben plaatsgevonden. Het gebouw is nog steeds ook een gewoon gerechtsgebouw, de zaal waarin de processen toen plaatsvonden, is nog steeds een gerechtszaal. De zaal is nu wat kleiner dan toen, maar lijkt nog steeds veel op toen. Toen ik op de publieke tribune ging zitten om de ruimte in mij op te nemen, beving mij een gevoel van intens en diep verdriet. Terwijl ik om me heen keek en tot me door liet dringen dat op deze plek voor de 

eerste keer enige vorm van gerechtigheid had plaatsgevonden, was ik me bewust van dat verdriet waar ik geen verklaring voor had. Was ook niet nodig. Misschien is dat wat rechtvaardigheid nou eenmaal doet met een mens. Terwijl ik me er terdege van bewust was dat op deze plek niemand was veroordeeld voor de moord op de vele miljoenen Joden. Dat klinkt niet als erg rechtvaardig, maar de rechtspraak vond plaats volgens bestaande wetten en daarin was nog niet zo'n soort groteske misdaad opgenomen. Ze eenvoudigweg daarvoor kónden dus niet veroordeeld worden. En ja, hoe bitter ook, maar óók dat is recht. Op de bovenste verdieping van het gerechtsgebouw is een permanente tentoonstelling over de Neurenberger processen en over de internationale rechtspraak die erdoor is ontstaan. Er was een overweldigende hoeveelheid informatie waaronder beeldmateriaal van getuigeverklaringen. Tot mijn verrassing was de grote Jiddische dichter Sutzkever één van de getuigen. Hij getuigde in het Jiddisch, de taal die ook bijna is vernietigd door de nazi's. Bijna...

## **JUDAICA-AGENDA – ZOMER / NAJAAR 2018**

#### --------  $12{\text -}08{\text -}2018$  - Tentoonstelling

"Geschiedenis van het Joodse leven in en om Zwolle" inclusief rondleiding. Stichting Judaica Zwolle. Plaats: synagoge, Samuel Hirschstraat 8. Zwolle. Tijd: 13.30 uur. Toegang:  $64$ ,- (jeugdigen met korting).

## $----03-10-2018 - Lezing$

Onderwerp nog niet bekend.

Organisatie: Genootschap Nederland-Israël afdeling Zwolle. Locatie: synagoge, Samuel Hirschstraat 8, Zwolle. Tijd: 19.30 uur. Toegang:  $\epsilon$ 7,50 voor niet-leden.

### -------- 14-10-2018 - Tentoonstelling

```
(zie bij 12-08-2018)
```
-------- 11-11-2018 - 20ste Samuel Hirschlezing

'Joods project: LEER JE BUREN KENNEN' door Chantal Suissa. Organisatie: Stichting Judaica Zwolle & Genootschap Nederland-Israël afdeling Zwolle, Locatie: synagoge, Samuel Hirschstraat 8, Zwolle. Tijd: 11.00 tot 12.30 uur. Zaal open 10.30 uur. Toegang:  $\epsilon$  10 aan de zaal. ( $\epsilon$  7,50 bij inschrijving vóór 1 oktober via de website www.judaica-zwolle.nl).

-------- 11-11-2018 - Tentoonstelling (zie bij 12-08-2018)

 $---21-11-2017 - Lezing$ 

Organisatie: Genootschap Nederland-Israël afdeling Zwolle. Locatie: synagoge, Samuel Hirschstraat 8, Zwolle. Tijd: 19.30 uur. Toegang:  $\epsilon$ 7,50 voor niet-leden.

## **DRINGENDE OPROEP**

Wie kan ons komen helpen als suppoost bij de Openstelling van de Tentoonstelling op een zondagmiddag in de maanden maart t/m november? Het betreft steeds de tweede zondagmiddag van de maand van 13.15 - 16.00 uur.

> Voor nadere informatie: Rebekka Hamburger, e-mailadres: tiesingahamburger@gmail.com

### **COLOFON**

Het Judaica-Bulletin is een uitgave van de Stichting Judaica Zwolle. Het verschijnt vier maal per jaar. Een jaargang loopt van oktober t/m juli. De abonnementsprijs bedraagt  $\epsilon$  8,00 per jaar, over te maken na ontvangst van een factuur. Een abonnement kan men aanvragen via info@judaicazwolle.nl.

De Stichting Judaica Zwolle stelt zich ten doel de verspreiding van kennis over de joodse godsdienst, taal, geschiedenis en cultuur. Zij streeft dit o.a. na door het organiseren van cursussen, studiedagen, tentoonstellingen, etc. in de synagoge van Zwolle.

Het bestuur van de Stichting Judaica Zwolle bestaat uit de volgende leden:

- J.J. Dekker
- Mw. G. Nieuwenhuis-Ramos (bibliothecaris)
- Mw. J. van Harten-Wondergem
- W.H. Neevel (voorzitter, secretaris a.i.)
- Mw. S. Prins (penningmeester)

De Stichting geeft jaarlijks een folder uit over haar activiteiten. Deze folder kan worden aangevraagd bij de administrateur mw. Rina Klooster via ons e-mailadres info@iudaicazwolle.nl. Actuele informatie over de cursussen, de Judaica-agenda en andere activiteiten van de Stichting is te vinden op de website: www.judaicazwolle.nl. De bibliotheek van de Stichting wordt beheerd door mw G Nieuwenhuis-Ramos

De Stichting heeft een tentoonstelling ingericht op het voormalige vrouwenbalkon van de synagoge van Zwolle, Samuel Hirschstraat 8, met als thema 'Joods leven in en om Zwolle'. Deze is eenmaal per maand op zondag geopend van 13.30-16.00 uur (zie voor de datums de Judaica-agenda in dit bulletin). Dan wordt er vanaf 14.00 uur ook een rondleiding verzorgd.

De Stichting werkt bij gelegenheid samen met: de Joodse Gemeente Zwolle, Stichting Voortbestaan Synagoge Zwolle, Genootschap Nederland-Israël afdeling Zwolle, en andere regionale en landelijke organisaties met een soortgelijke doelstelling.

Giften voor ons werk zijn aftrekbaar voor de inkomstenbelasting en kunnen worden overgemaakt op rekening NL07INBG0000259272 t.n.v. Stichting Judaica Zwolle te Zwolle.

De nieuwe privacywetgeving. In onze bestanden zijn opgeslagen: naam, adres, woonplaats en soms een telefoonnummer en e-mailadres.

#### **VOLGENDE BULLETIN**

Het volgende bulletin verschijnt begin oktober 2018. Kopij dient uiterlijk in de tweede week van september te zijn ingeleverd via info@iudaicazwolle.nl.

### **DE ADMINISTRATIE**

De administratie van de Stichting Judaica Zwolle wordt verzorgd door Rina Klooster te Koudum. Zij is te bereiken via ons e-mailadres info $@$ judaicazwolle.nl

### **JUDAICA BULLETIN**

De redactie van het Judaica Bulletin bestaat uit: Wim Neevel en Ingrid Petiet. Verspreiding: Nieske Willems. Abonnementen lopen per cursusjaar (september t/m juli). U kunt uw abonnement te allen tijde schriftelijk opzeggen. Uw abonnement stopt drie maanden na ontvangst van uw opzegging. Bij voorkeur ontvangen wij uw opzegging voor 1 september (start van een nieuw cursusjaar).

### **TENTOONSTELLINGSCOMMISSIE**

De tentoonstellingscommissie bestaat uit: Riwkah Hamburger (voorzitter), Hanneke Brem, Michel Canter, Marguerite Groot-Segond, Jaap Hagedoorn, Rosa Lemstra, Elmer Lugtigheid (PR), Ingrid Petiet, Caroline Rouwendal-Estoppey, Hanna Sijmons.

### **WERKGROEP CURSUSSEN**

De werkgroep cursussen bestaat uit: Johan Dekker (secretaris). Riwkah Hamburger, Gabriela Nieuwenhuis-Ramos, Mieke Hartenvan Wondergem, Wim Neevel (voorzitter).

### **E-MAIL EN WEBSITE**

De mailbox info@judaica-zwolle.nl van de stichting wordt beheerd door Lidy van Dam. Via dit emailadres kan men toezending van het cursusprogramma of andere informatie vragen. De website wordt onderhouden door Johan Dekker. Vragen over de inhoud van de website kan men stellen aan het bestuur via ons mailadres  $info(\hat{\omega})$ judaica-zwolle.nl

## RONDLEIDINGEN IN SYNAGOGE

Rondleidingen in de synagoge van Zwolle met bezoek aan de tentoonstelling voor groepen van meer dan 15 personen kunnen worden aangevraagd via info@judaica-zwolle.nl. Entree:  $\epsilon$  4,00 voor volwassenen (kortingen voor jeugdigen).